# 马来西亚赌王林梧桐走完传奇人生

亚洲四大赌王中,"澳门赌 圣"叶汉、"韩国赌神"田乐园 在过去10年间相继离世,现在, 仅余"澳门赌王"何鸿燊健在。

## 林梧桐(已故)

马来西亚云顶集团创办 人,位居今年3月的《福布斯》 全球富豪排行榜第204位,总资 产约333亿港元; 亦是大马第 三大富豪,排名仅次于嘉里集 团董事长郭鹤年及电讯公司 Astro掌舵人阿南达克里斯南 2007年10月23日因病去 世,享年90岁

# 何鸿燊

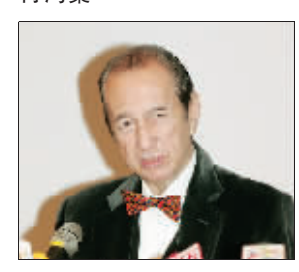

信德集团主席, 持有澳门 葡京等多间赌场,位居今年3月 的《福布斯》全球富豪排行榜 第104位,总资产约547亿港元

## 田乐园(已故)

11

的名词复数公司包括中性观目

韩国娱乐商人,1967年取

|中国国旅 CITS

当地时间10月23日上午11 时20分。他的赌盘,停止转动。

以白手起家而闻名于世 的马来西亚赌王、云顶集团 创办人林梧桐在雪州梳邦再 也专科医药中心病逝,享年 90岁。

林梧桐身家有43亿美 元,是云顶集团与属下名胜 世界的创办人,并成为云顶 主席一直到2003年才退休, 由次子丹斯里·林国泰接掌 其商业王国。

## 辗转赴马

南京中国国际旅行社有限公司 rav. 全国未断动组动机对针结构

₹

 $\vec{v}$ 

天河农贸市场

江苏海外旅游有限公司Lascor

天生桥 高淳老街

天生桥 蔬菜花卉科技园

詔

X34\*\* 高淳老街 游船

林梧桐给大多数人的印 象,都与其一手创立的云顶分 不开。云顶在马来西亚第一任 总理拉赫曼在任期间,就获取 了马来西亚第一张赌场执照, 至今仍是马来西亚唯一的赌 场执照。更为人津津乐道的 是,林梧桐出身贫寒,却勤勤 恳恳地不停奋斗。

> 洋的他决定只身前往吉隆坡 谋求生计。那时他19岁

> 在自传《我的故事》里,林 梧桐描述自己提着小行李箱和 仅有的175美元下南洋,来到当 时叫作"马来亚"的地方。

重返马来西亚。 积累原始资本 马来西亚赌王、云顶集团创办人林梧桐

被以投标的方式出售给民 械,翻新后再以两三倍的价 锡矿和橡胶园纷纷重新开

林梧桐1918年生于福建 安溪,16岁时父亲去世,身为 家中最大男丁的他被迫辍 学,挑起养活一家七口的重 任。因为父亲生前是做菜种 生意的,林梧桐就从卖菜种 开始。苦干两年以后,他还清 了父亲生前欠下的债。

由于家乡闹土匪,林梧 桐无奈地放弃了生意,改行 做了两年木匠。局势更为严 峻之后,已有两个叔叔在南

12002055-0005091

 $78$ 

发汗感

88

**E88** 

南京国旗旅行网 www.citsni.c

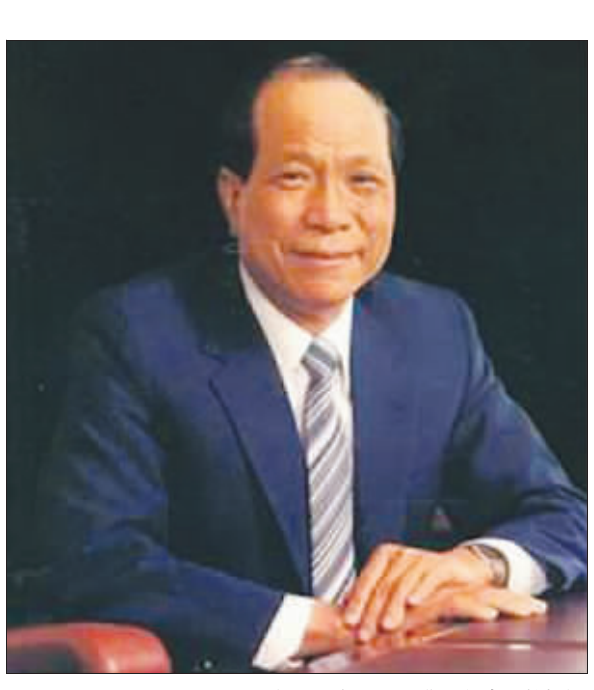

到吉隆坡后,林梧桐替 他的四叔打工两年后,开始 试着独立地去做建筑承包业 务,第一笔生意是二手承包 兴建了一座两层楼的学校。 由于中日战争,身在异乡的 林梧桐冒险回到家乡重操旧 业,当起了木匠。但随着战局 急转直下,林梧桐惜别家人,

如今,云顶不仅是一个 闻名全球的高原旅游胜地, 同时也拥有马来西亚唯一合 法的赌场,每年吸引不少国 内外游客。同时,林梧桐也成 为亚洲四大赌王之一,与何 鸿■、叶汉及田乐园齐名。

马来西亚在日军统治时 期,林梧桐种过菜,做过茶叶、 万金油等小生意。后来又做起 了废铁和五金买卖的生意。做 五金生意是林梧桐人生的一 个重大转折。期间,他成了家。 日军投降后,马来西亚 重建,林梧桐抓住机会大展 身手。当时,参与重建的英军 带了大批的最新机械如起重 机、混凝土搅拌机等到马来 西亚,工程结束后,这些机械

林梧桐的庞大企业王 国,也为他累积了不少财富, 使他荣登最新一次的 《福布 斯》马来西亚富豪榜第三位, 坐拥43亿美元的财富。

# 永远沉睡

间。林梧桐抓住商机,四处奔 走,四处投标,买进不少旧机 格转卖,因时逢战时废弃的 张,生意好得出奇。

# 扬名建筑业

林梧桐去世消息传出 后,云顶集团旗下的3家上市 公司的股价,即云顶、名胜世 界与亚地种植未受到影响。

这个人,永远不再和金 钱有关。临终时,其夫人潘斯 里·李金花及次子、即云顶国 际集团主席丹斯里·林国泰 等皆随侍在侧。

据《东方早报》

全国百强旅行社<br>省级城信旅行社<br>国家特许出演游组团社 太平南路83号:84417508 83204557 84407477 эI 五つ 免费送机 中央路417号813室:83766052 83766051 85996002 凡报名时办理会员卡的,均享受我公司会员特价,电话咨询,四人以上上门服务,苍订旅游合周 「春山単飞五/六日1050/1090」 第1章 天平町<br>「春山双で四/五日1450/1490」 第1章 第2章<br>「春山双で四/五日1450/1490」 第1章 第2章<br>「<mark>小川</mark>の知識、「神話」 第2章 第25章 第25章<br>「大神話は、「神話」 第25章 第一 「大神話」 无锡灵山大佛一日( ) 调大、日发 第一次の 2010年11月20日 TE MARKET AND 1050/1090. 人权州西湖 官奉抱護 九霄碧云洞 森林水世界 微窗古村落 浪漫古廊桥 千年古植树 道遥岩岭湖 特色竹筏漂流二日 巢湖银屏山 紫薇洞 观赏八百里 金(18) 空调 火车卧 UI EXTRASOL 相相288/460 三星348/520 湖景 品湖鲜一日 由源 競、转 周六、日发 泰品质游 2小三峻七里搔帆 千島湖 新安江 铺假日列车 日列车 昆明常规双飞六日游2320世 出大明山 干面草甸 大峡谷 第双次 でハロ亜23202 第5380元<br>纯玩六日超値游28102 第5380元 **野3380 区** 龙舟漂流休闲二日 298/470 马仁奇峰 天下第一香炉 华东第一街 李(100)。 柘林湯 柳溪江漂流 ŋ 大理 598 含餐 **MARK AND REAL PROPERTY** 高麗土 焼出来方 波汗加速の偏身干売 (新票 钱, 转) 周六、日发 镜湖一日 元起 +泸沽湖+香格里拉双飞 728 山南黨 C:小三岐七里通机 华东第一石林 新安 弱江 十日常规游3260元 2011期1750. 特牛降仙离山 辅腺 詳山 開寺−日 館長 鶴 转 参 周六发 í۴ Е 周五晚发 周五晚发 ■四星畅玩游 1520- 林贴期 280. 第049 200 号 141 单位 江龙舟源流林和二日 298/40 က္ကြ 三尺: ΞΒ 杭州西湖 神州第一龙潭 通天飞瀑 <mark>《253</mark><br>采摘大奉送二日(创职 辞、略、聪料) <sub>周六发</sub> |井主社寺、羽島主一郎) 合新和T原及模造用,千名选择空晶材相 四星贵宾游 1950. **駈救 328** 四星纯玩游 1780 - ○三日298 年 9第138 南浔4镇138 常州悉龙园128 苏州乐园<br>四星纯玩游 1780 - ○三日298 春 9第138 南浔4镇138 常州悉龙园128 苏州乐园<br>爸妈乐之旅 2150 - ○ 大日湖龙兴岛(含非) 118 梨 198元 诸葛儿参村 跟龙 二日游 北京 承領 龙虎山 龟峰 泰山 曲阜 四生纯坑游 1780 【1】 <u>数数 mining,</u> 南得 98<sub>5</sub> 天目湖龙兴岛 (含作 ) 118<sub>7</sub> AX 108元<br>爸妈乐之旅 2150 【1】 鸟镇二日218 】 周庄118 宜兴善卷洞 <mark>食道 原料 4018元 (108元 108元</mark> 海南双飞五日 RRR (580 m 武夷山特快双卧四日 RRR (320) **美瑞利日双卧四日火车四日** (関六发)

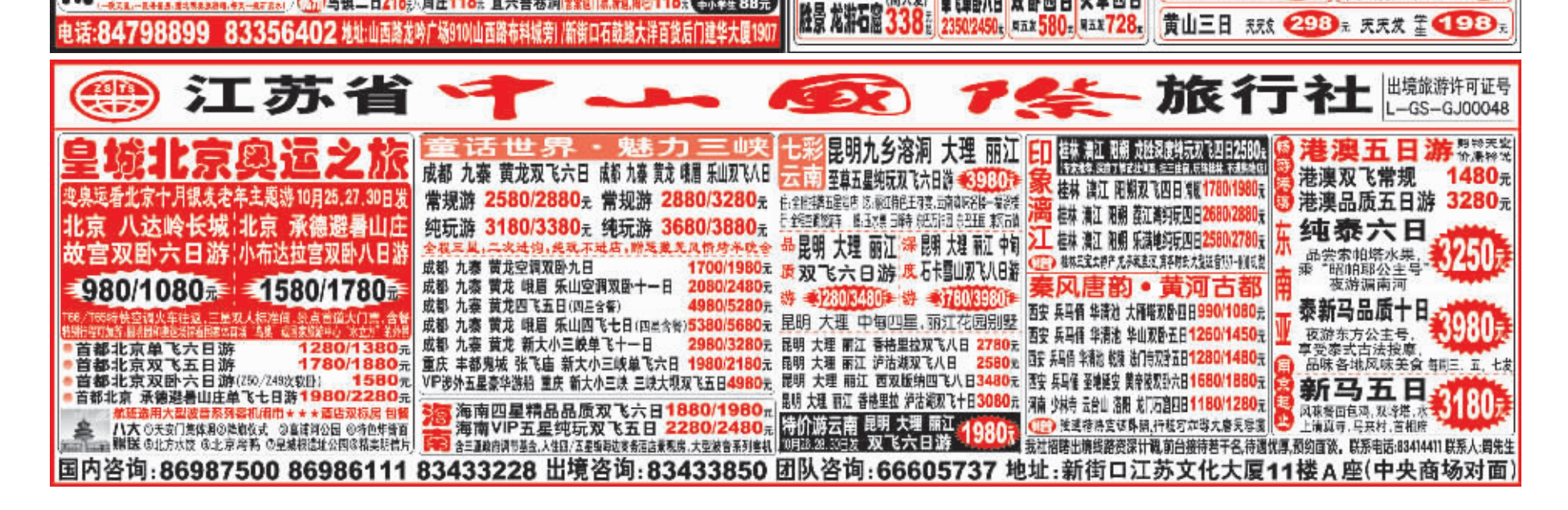

林梧桐发家的第一桶金 来自铁矿业。1953年,林梧桐 卖给一家铁矿公司两辆泥 机,公司大股东因资金周转 不灵,建议他投资成为股东。 林梧桐经过勘察后,发现其 所属的铁矿蕴藏着丰富的资 源,就采纳建议,追加投资成 为铁矿公司的第一大股东。后 来,这个铁矿头两年就每年赢 利300万零吉,几年下来,总 共赚到了5000多万零吉。

上世纪50年代初,林梧 桐利用做旧机械时物色到的 机械成立了自己的工程公 司——建发有限公司,并旗 开得胜,完成了几项政府工 程,而且因为完成一项连著 名英国公司都知难而退的挑 战性工程而成为A级承包商, 拿到了承建任何规模公共工

程的通行证。

此后,林梧桐因开发了马 来西亚建筑史上著名的亚依 淡水坝工程,跃升为马来西亚 数一数二的建筑承包商。

此间,林梧桐还结识了同 为华人且同为著名企业家的 骆文秀,并因此进入到银行 业,参与创办了马来西亚槟城 的第一家银行——南方银行。

### 进军云顶

在积极从事建筑业的同 时,林梧桐还在酝酿一个撼 世的构想,他要建一个闻名 世界的乐园。这就是如今的 世界级旅游胜地——云顶。 这也是林梧桐一生最为眷念 和厚爱的事业。

林梧桐的企业王国旗下的 业务还包括邮轮、种植业、发电 厂、造纸厂等。由林氏家族控制 的马来西亚上市公司就有云 顶、名胜世界和亚地种植。

林梧桐的外孙、云顶集团 战略投资部主管梁铭隆说: "他在睡眠中平静地去世。 "

马来西亚总理巴达维获 悉后马上慰问林家。他说: "林梧桐的不幸辞世不仅是 国家的损失,也是企业界的 重大损失!"

# #OPQRS\$ !<sup>6789</sup>

得韩国政府发出的第一个赌 牌。当年在仁川开设南韩首家 挂牌赌场,翌年在汉城(今称 首尔)喜来登酒店开设了华克 山庄赌场,该赌场号称亚洲最 大赌场之一

之后陆续在济州、光州、 釜山等韩国大城市开设赌 场, 几乎控制了全韩国的博 彩业,并在北美、非洲开设多 个赌场 2004年去世

# 叶汉(已故)

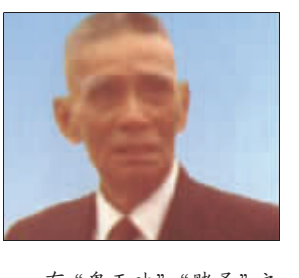

有"鬼王叶""赌圣"之 称,1961年与何鸿燊、霍英 东、叶德利等人投得澳门 博彩业专营权,其后成立 澳门赛马车会、经营东方 公主号赌船等,堪称澳门 一代"赌王"

1997年读马经时心脏病 发去世,享年93岁,估计总资 产不少于30亿港元

武斗木タ

**表式実践** 

**京を及答法** 条水物温

文件部

**MS 26 281.00%682 不合 高羽田 (THE LEAA DEMOGRILE RESERVED) 报名 83538580 83538582**